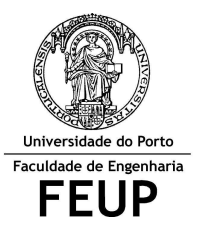

**FACULDADE DE ENGENHARIA DA UNIVERSIDADE DO PORTO Mestrado Integrado em Engenharia Informática e Computação** 

**Métodos Formais em Eng.ª de Software**

**ALGUNS EXERCÍCIOS DE EXAMES ANTERIORES**

- **1.** Qual o valor das expressões, em VDM, que se seguem:
	- a. dom  ${mk(1,2), #1}$  |-> 3, mk  $(2,3), #2$  |-> 4}
	- b.  $[[5,6],[3,1,1],[5]]++{2}\mid->[5,5],3\mid->[8]\}$
	- c.  ${mk_(x,y) \mid x \text{ in set } (1,2,2,1] \wedge [2]}, y \text{ in set } [0,1] \& x \le y}$
	- d.  $\{x\}$  ->y | x in set dom  $(\{1\}$ ->2,2|->3} :>  $\{3\}$ ), y in set rng  $\{1\}$ ->4} & y = x\*2}
	- e. conc  $([1,2],[2],[3,2]]++{1}{-}>[3]$
	- f.  $\{1|->2,2|->1,4|->4\}$  munion ( $\{1|->1,2|->2\}$  ++  $\{1|->2,2|->1,3|->1\}$ )
- **2.** Polígonos são figuras geométricas planas limitas por linhas poligonais fechadas, por exemplo, um hexágono é um polígono de seis lados. Um polígono é denominado regular se todos os seus lados e todos os seus ângulos forem congruentes.

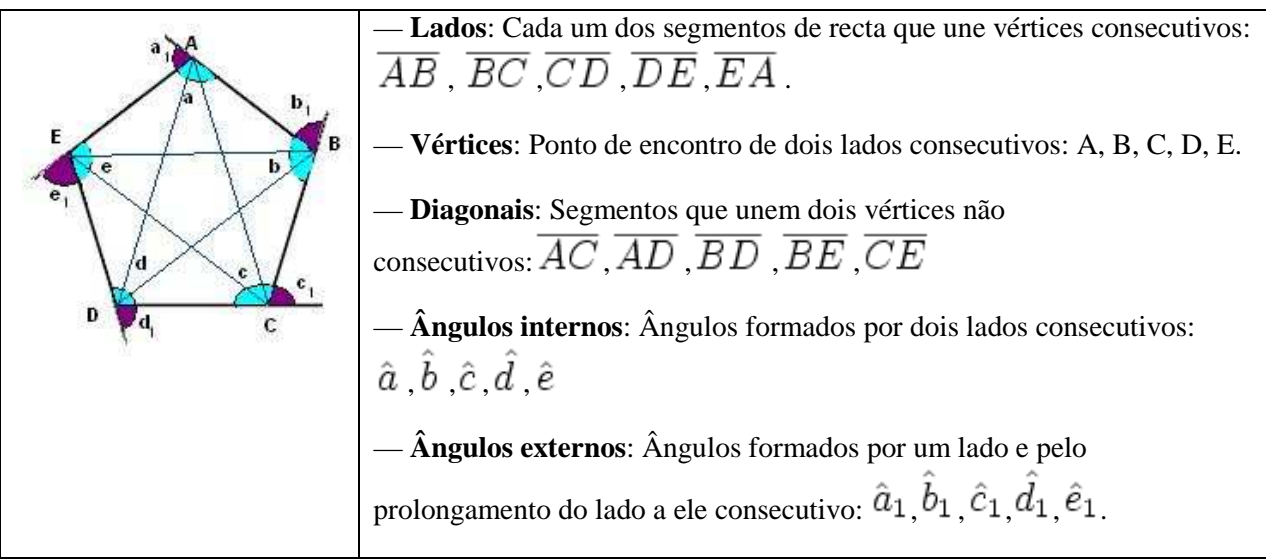

**Fig. 1: Exemplos de um polígono regular (pentágono)**

Considere a seguinte representação de um polígono em VDM++ (Figura 2)

```
class Poligono 
types 
      public ponto:: x: nat1 
                        y: nat1; 
   instance variables 
       public lados : seq of ponto; 
       public angulos: map ponto to nat1; 
end Poligono
```
## **Fig. 2: Representação de um grafo em VDM++**

a. Escreva uma função, em VDM++, que determine se um dado polígono tem os ângulos internos todos iguais.

```
public angulosiguais: Poligono ==> Bool 
angulosiquais(p) ==return card (rng p.angulos) = 1;
```
b. Escreva o corpo e pré-condição de uma função (*Remove*), em VDM++, que remova um vértice de um polígono mantendo-o fechado (fig 3). (Nota: Não actualize a informação relativa aos ângulos).

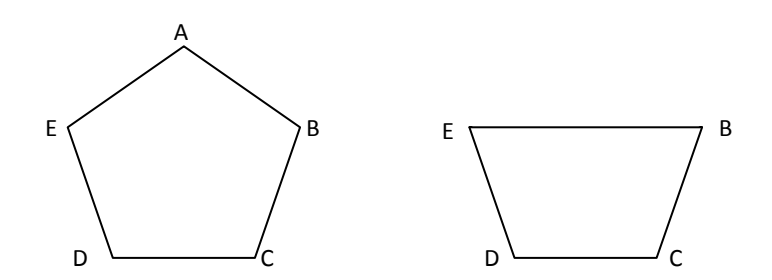

**Fig. 3: Exemplo de remoção de um vértice (A) de um pentágono** 

```
public Remove: Poligono * ponto ==> Poligono 
Remove (pol, p) == 
(let 11 \wedge [p] \wedge 12 = lados in
       ( lados := 11^12;angulos := \{p\} <-: angulos ;
\qquad \qquad);
```
c. Escreva uma função (*Diagonais*), em VDM++, que retorne o conjunto das diagonais (Fig. 1) de um polígono. Para isso, considere a definição de um tipo adicional (*segrecta*) e complete a especificação em baixo (Fig. 4).

```
class Poligono 
   types 
     public segrecta :: point 
                   point; 
     operations 
       public Diagonais: () ==> set of segrecta 
       // escreva "aqui" o corpo da função 
end Poligono
```
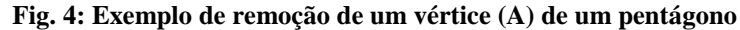

```
public Diagonais () ==> set of segrecta 
Diagonais () == { mk_segrecta(a,b) | a in set elems lados, b in set elems lados & 
      not exists i in set inds lados & lados(i,...,i+1) = [a,b] and
      lados(i, \ldots, i+1) = [b, a] and
      [ldos(1)]^{\wedge}[ldos(len\ldots 1] = [x,y] and
      [ldos(1)]^{\wedge}[ldos(len lados)] = [y,x] }
```
**3.** Uma árvore é um conjunto de segmentos de recta ligados pelos seus extremos e sem ciclos fechados (figs 5 e 6).

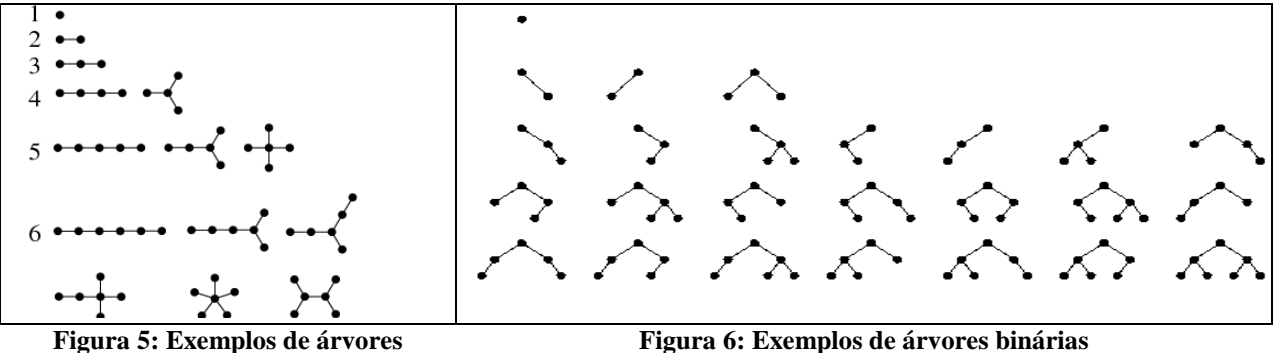

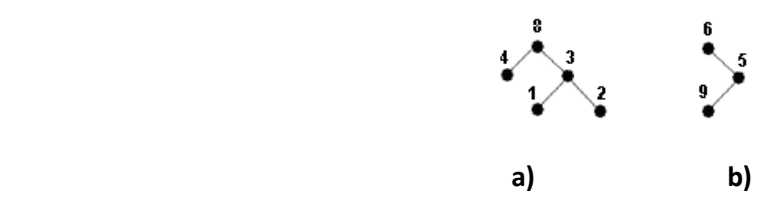

**Figura 7: a árvore b) é sub-árvore da árvore a)** 

```
class Tree 
    instance variables 
      public root : nat1; 
      public edge : map nat1 to nat1; 
end Tree
```
## **Figura 8: Representação de uma árvore (***Tree***) em VDM++**

a. Especifique uma função, em VDM++, que retorne o conjunto das folhas de uma árvore (representada em VDM++ pela figura 8).

```
public folhas() ==> set of nat1 
follows() == return (dom edge \ rng edge) union (rng edge \ dom edge)
```
- b. Especifique uma função *Insertedge*, em VDM++, que insira uma aresta numa árvore.
- c. Se a árvore de input da função *Insertedge* (da alínea anterior) for binária (Figura 6), após executar essa mesma função, a árvore continua binária? Justifique. Em caso negativo, escreva a pré-condição necessária e suficiente para garantir que a árvore resultante da inserção continua binária.
- d. Assuma que existe uma função *Distance(f: nat1, a:Tree)* que retorna a distância da folha *f* à raiz da árvore *a*. Especifique uma função, em VDM++, que determine a altura de uma árvore (representada em VDM++ pela fig 8). A altura de uma árvore é a maior distância existente entre uma folha e a raiz (*root*) da árvore.
- **4.** Árvores com raiz balanceadas são grafos conexos sem ciclos (acíclicos) onde as folhas estão a uma distância *d* ou *d+1* da raiz. Uma árvore pode ser representada em VDM++ por:

```
class Tree 
types 
public edge:: no1: nat1 
              no2: nat1; 
instance variables 
      public Root : nat1:=0; 
     public Edges : set of edge := \{\};
--inv1 Uma árvore com n nós tem n-1 arestas (grafo acíclico). 
--inv2 A raíz da árvore (Root) tem que ser um nó da árvore. 
--inv3 A árvore tem que ser conexa. 
--inv4 A árvore é balanceada (folhas a uma distância d ou d+1 da raíz) 
--inv5 entre dois nós arbitrários da árvore existe um único caminho. 
end Tree
```
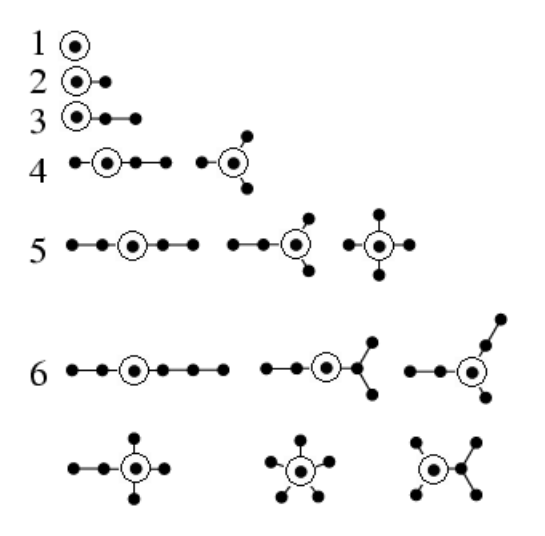

**Fig. 9: Árvores balanceadas com 1, 2, ..., 6 nós** 

- a. Formalize os invariantes *inv2* e *inv4*. Considere que existe uma função *dist(nat1)* que calcula a distância de um ponto à raiz da árvore
- b. Escreva uma função (*Insert*) que acrescente uma aresta a uma árvore. (nota: considere a situação em que a raiz da árvore poderá ter que ser alterada para que a árvore permaneça balanceada)

```
 public Insert: edge ==> Tree 
Insert(e) ==.
```
c. Determine se uma dada árvore (representada pela classe *Tree* em VDM++) é uma árvore binária. Numa árvore binária, cada nó tem no máximo dois filhos.

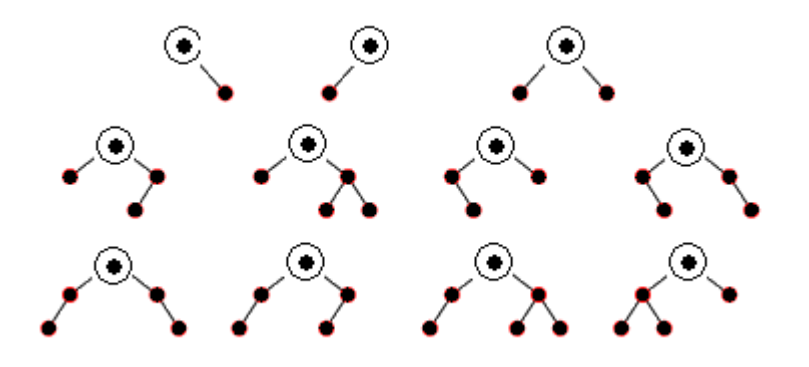

**Fig. 10: Exemplos de árvores binárias** 

d. Escreva uma função (*Mutation*) que transforme uma árvore (representada pela classe *Tree*) no conjunto de todos os caminhos da raiz às folhas (representada pela classe VDM++, *TreePaths*, descrita de seguida).

```
class TreePaths 
   type path: seq of nat1; 
   instance variables 
     public paths: set path; 
end TreePaths
```
**5.** Um grafo dirigido conexo G (Fig. 21a) pode ser representado pelo par (V, A), em que

V – é um conjunto de vértices ou nós e

- A é um conjunto de arestas com um vértice de origem e um conjunto de vértices destino.
- Em VDM++, um grafo dirigido conexo pode ser formalizado por:

```
class Graph
```

```
instance variables 
     public V : set of nat1:=\{\};
     public A : map nat1 to set of nat1:= \{|->\};
```
--inv1 Uma aresta só pode ligar vértices do grafo a que pertence.

--inv2 Um grafo tem que ser conexo, i.e., não podem existir dois vértices sem --caminho de ligação entre eles (independentemente do sentido das arestas).

end Graph

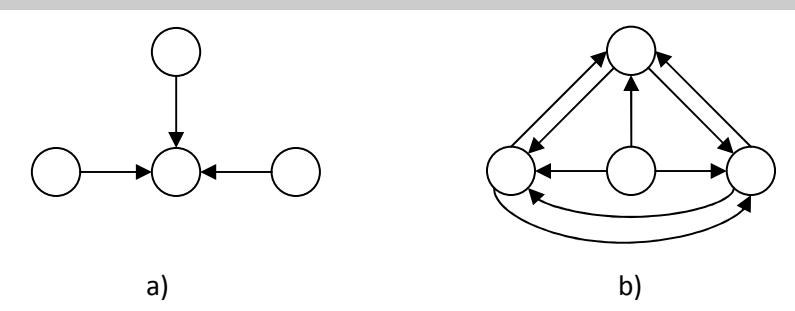

**Fig. 21: a) Grafo dirigido conexo. b) Grafo complementar**

a. Formalize os invariantes *inv1e inv2*.

```
inv1 not exists e in set dom A union dunion rng A & e not in set V; 
inv2 forall e1,e2 in set V & Path(e1,e2); 
public Path: nat1 * nat1 ==> bool 
Path(n1, n2) == return exists s: seq of nat1 & 
s(1) = n1 and s(len s)=n2 and
      forall i,j in set inds s & j=i+1 and 
 ( (s(i) in set dom A and s(j) in set A(s(i)) ) or
         (s(j) in set dom A and s(i) in set A(s(j)) );
```
b. Formalize a função *CompGraph* que determina o grafo H (Fig. 21b) complementar de um grafo G. Um grafo H complementar de G tem o mesmo conjunto de vértices de G e o conjunto de arestas não presentes em G. Formalize também a pós-condição desta função da forma mais abstracta possível.

```
 public CompGraph: () ==> Graph 
       CompGraph() == 
       ( dcl cg : Graph := new Graph(); 
          cg.V := V;
          cg.A := \{x \mid -> y \mid x: \text{nat1, } y: \text{set of } \text{nat1 } \> \} x in set V and y subset V and 
              (x not in set dom A and y = V\{x\}) or
                    (x in set dom A and y = V\{x\}\A(x)\} ;
           return cg; 
\qquad \qquad // outra solução 
      CompGraph() == 
      ( 
             dcl q:Graph := new Graph();
             q.V := V;q.A := \{x \mid -\ge y \mid x \text{ in set } V, y = V \setminus \{x\} \setminus \{A(x)\}\ return g; 
       ) 
       post RESULT.V = V and 
          forall x in set V & 
            if x in set dom self.A then ( 
               (A(x) = V\{x\} and x not in set dom RESULT.A) or
               (A(x) union RESULT.A(x) = V\{x\} and A(x) inter RESULT.A(x) = \{\}\
```

```
experimental contracts and contracts of the contracts of the contracts of the contracts of the contracts of th
                    else RESULT.A(x) = V\{x\};
```
c. Usando a função *CompGraph* definida em cima formalize uma função *SubGraph* que determina se um grafo H é subgrafo de G.

```
 public SubGraph: Graph ==> bool 
SubGraph(g) == (dcl cg : Graph := CompGraph(); 
  return g.V subset self.V and 
  not exists x in set dom g.A & 
    x in set dom cg.A => g.A(x) inter cg.A(x) <> \{\} ;
 ); 
 // outra solução sem usar o grafo complementar 
SubGraph(q) == g.V subset V & 
    forall x in set dom g.A & g.A(x) subset A(x);
```
d. Formalize uma função *TransitiveClosure* que determina o conjunto dos vértices que é possível atingir (com *n* passos) a partir de um dado vértice inicial (considere o sentido das arestas).

```
 public TransitiveClosure: nat1 * nat1 ==> set of nat1 
 TransitiveClosure(v, n) == return {e | e in set V & exists s: seq of nat1 & 
s(1) = v and s(len s) = e and len s <= n and
 forall x,y in set inds s \& y = x+1 and
    s(x) in set dom A and y in set A(s(x)) pre v in set V;
```
e. Considere a especificação de uma função InsertEdge que adiciona uma aresta a um grafo dirigido:

```
public InsertEdge: nat1 * nat1 ==> Graph 
InsetEdge(n1, n2) == ( 
        dcl V old: set of natl := V;
         V:= V union {n1, n2};A := A ++ if n1 in set V_old then \{n1 \mid -> A(n1) union \{n2\}\}else \{n1 \mid -\ge \{n2\}\}\;; return self; 
\qquad \qquad
```
f. "A especificação apresentada não é consistente". Comente a afirmação.

Não é consistente porque não garante que o grafo final seja conexo. Com esta função é possível adicionar uma nova aresta a ligar dois vértices não existentes anteriormente no grafo o que resulta num grafo não conexo.

g. Formalize uma pré-condição para a função *InsertEdge* que garanta a consistência do modelo.

pre n1 in set V or n2 in set V;

**6.** Um "cut-vertice" de um grafo conexo é um nó do grafo cuja remoção torna o grafo desconexo. Um grafo sem "cut-vertices" é um grafo bi-conexo (Figura 12).

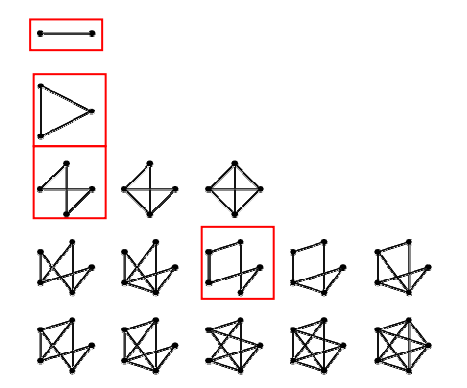

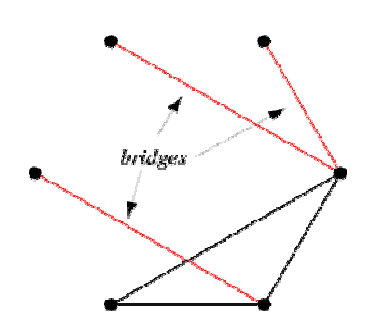

**Figura 12: Exemplos de grafos bi-conexos Figura 13: Exemplo de grafo com pontes (***bridges***)** 

```
class Graph 
    instance variables 
      public edge : map nat1 to nat1;
end Graph
```
## **Figura 14: Representação de um grafo em VDM++**

- a. Especifique uma função, em VDM++, que retorne o nº de vértices de um grafo (especificado pela classe *Graph* na fig. 14) é bi-conexo.
- b. Especifique o corpo da função *removearesta*, em VDM++, que remova uma aresta de um grafo conexo.
- c. Uma **ponte** (*bridge*) de um grafo conexo é uma aresta (*edge*) do grafo cuja remoção torna o grafo não conexo (Figura 13). Especifique uma função pontes, em VDM++, que devolva todas as pontes de um grafo. Escreva também, em VDM++, a pós-condição desta função.

## **Resolução**

```
class Graph 
    instance variables 
       public edge : map nat1 to nat1; 
    operations 
       public vertices : map nat1 to nat1 ==> int 
       vertices (e) == 
             return card (dom e union rng e); 
      public removedot : map nat1 to nat1 * nat1 ==> map nat1 to nat1 
      removedot(e,p) == return ({p} < - :e) : -{p};
      -- outra forma de resolver 
      -- return \{x \mid -y \mid x \text{ in set } dom e, y in set rng e & x<>p and y<>p
                          and y=e(x);
      --Resolução de conexão (não executável)
       public connected : map nat1 to nat1 ==> bool 
      connected(e) == return 
         forall x,y in set (dom e union rng e) & 
           exists s: seq of nat1 & 
          (s(1)=x and s(len s)=y and
              (forall i,j in set inds s & 
               s(i) in set dom e and e(s(i))=s(j) or
               s(j) in set dom e and e(s(j))=s(i));
       public biconnected : map nat1 to nat1 ==> bool 
      biconnected (e) == return 
         connected(e) and 
         forall x in set (dom e union rng e) & 
           connected(removedot(e,x)); 
      public removearesta : Graph * nat1 * nat1 ==> map nat1 to nat1 
            removearesta (g,y,w) ==
              return \{y\} <-: g.edge
      pre y in set dom g.edge and g.edge(y) = w;
```

```
 public pontes : Graph ==> map nat1 to nat1 
 pontes (g) == 
  return {x|->y | x in set dom g.edge, y in set rng g.edge & 
         g.edge(x)=y and not connected(removearesta(g,x,y))}
 pre connected(g.edge) 
 post forall x in set dom RESULT & 
not connected(removearesta(g,x,g.edge(x)));
```
end Graph